# **BIM:** Possibilités offertes en prévention santé et sécurité

**Rencontre de la Prévention 2021** Avec Erwan BIDAN (OPPBTP)

### Jeudi 11 mars de 9h30 à 10h30

Pour permettre l'accès a la rediffusion, ce webinaire sera enregistré

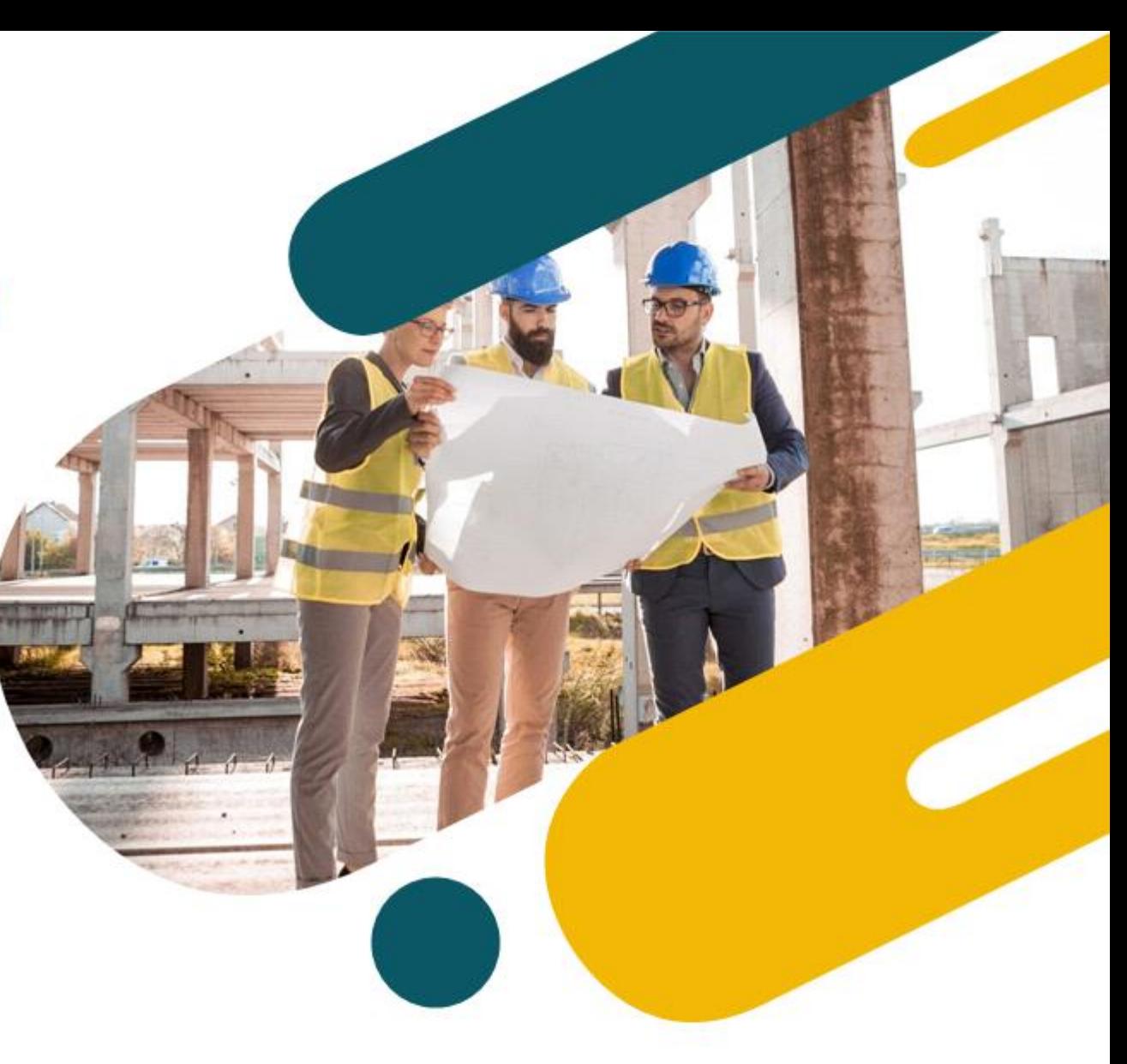

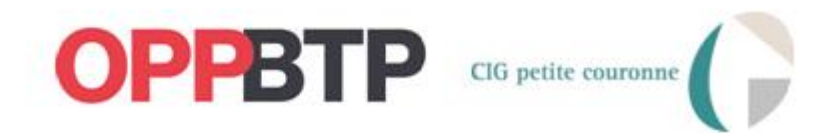

# 1-Le BIM & la maquette numérique

# **1 - Le BIM, qu'est ce que c'est ?**

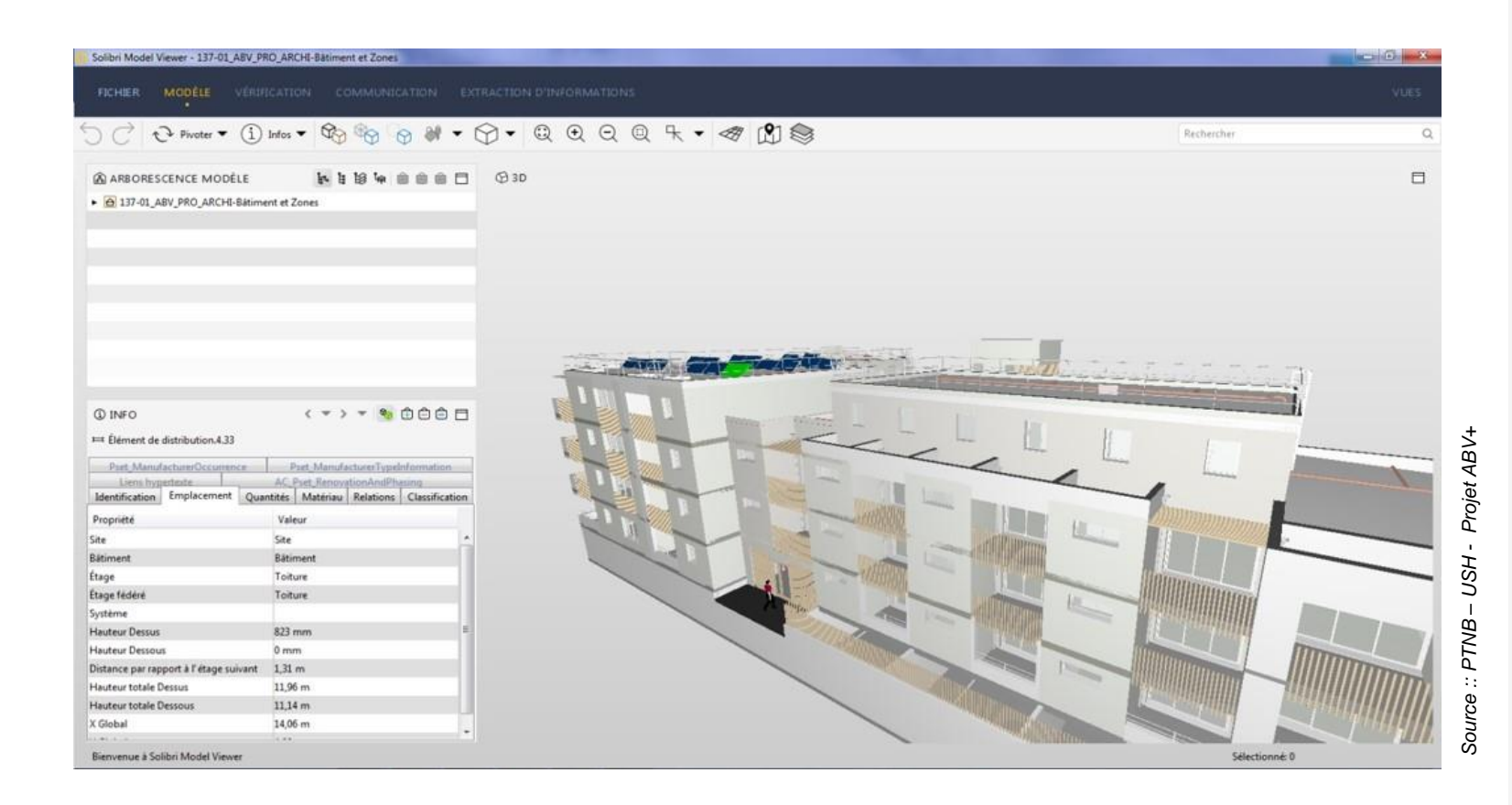

- **Bâtiment**
- **Informations**
- **Management & Modélisation**

### **1- Les dimensions de la maquette**

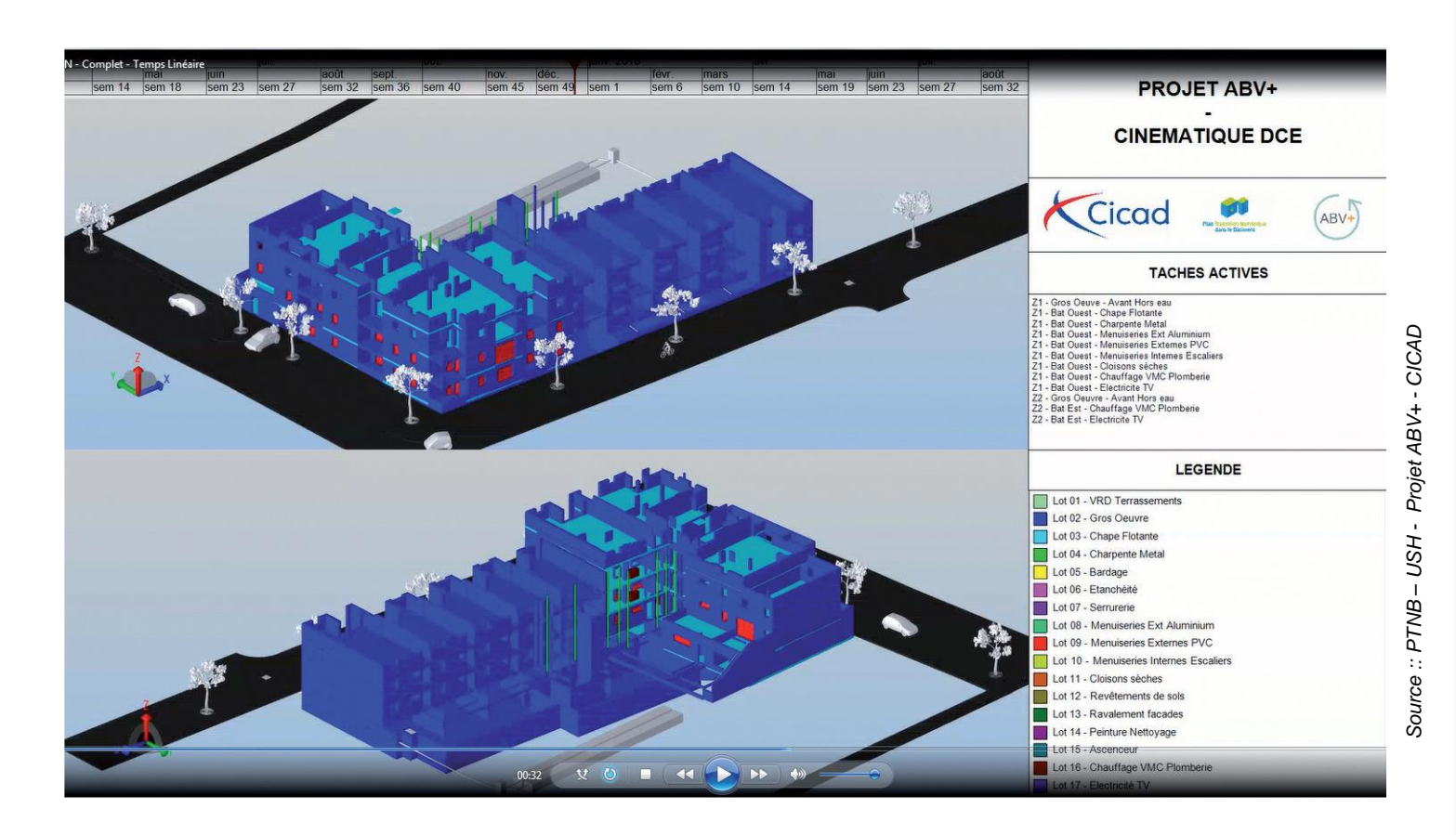

#### ► **Focus sur la 4D**

- **3D** : Volume
- **4D** : Introduction des notions de temps et de moyens
- **5D** : Coûts

▪ …

- **6D** : Analyse du cycle de vie
- **7D** : Exploitation maintenance

## **1- Les objets BIM éléments d'ouvrage**

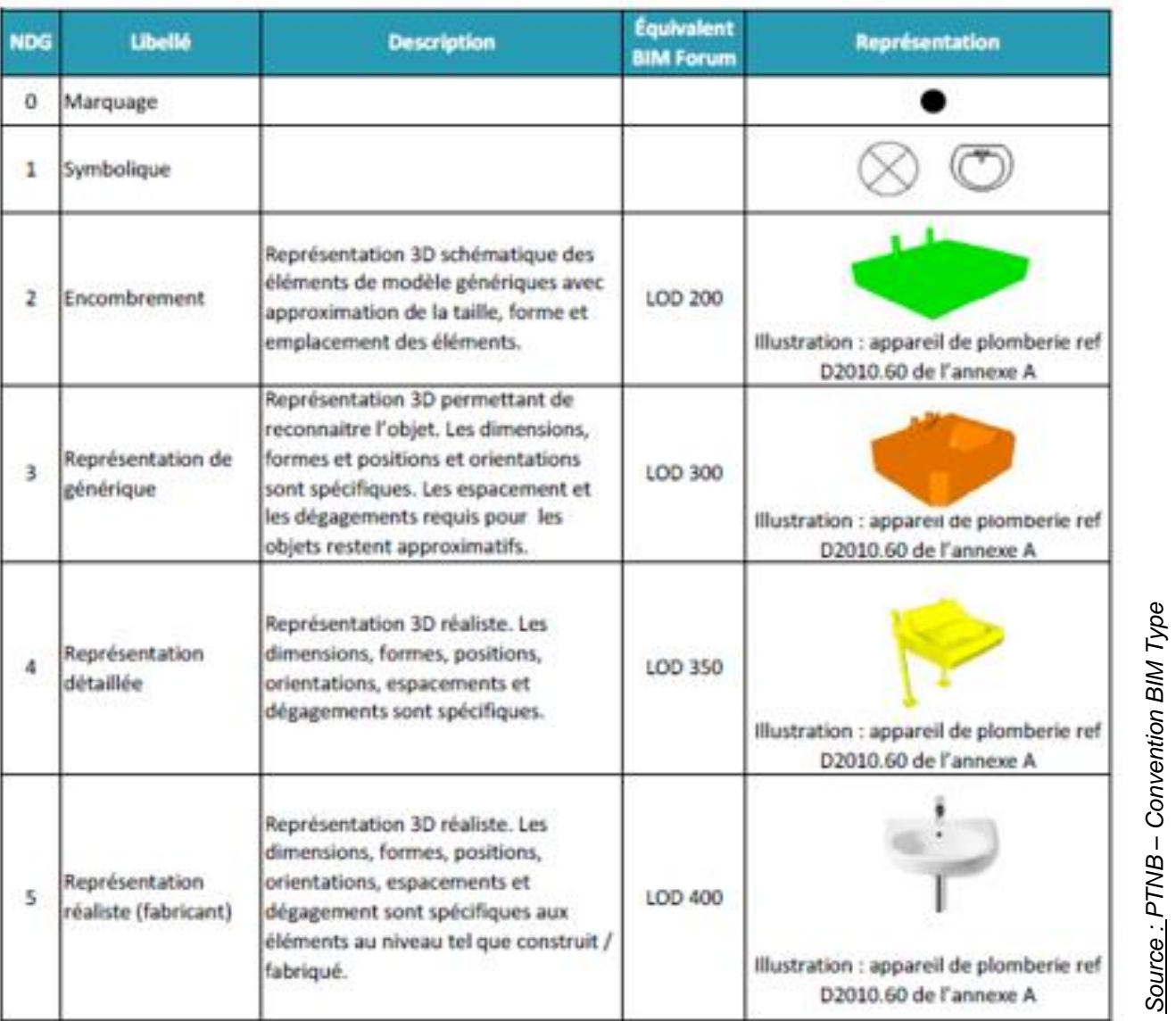

▪ **LOD : Level of Details**

▪ **LOI : Level of informations**

▪ **Des objets génériques / des objets fabricants**

# **1- Les objets BIM équipements de travail**

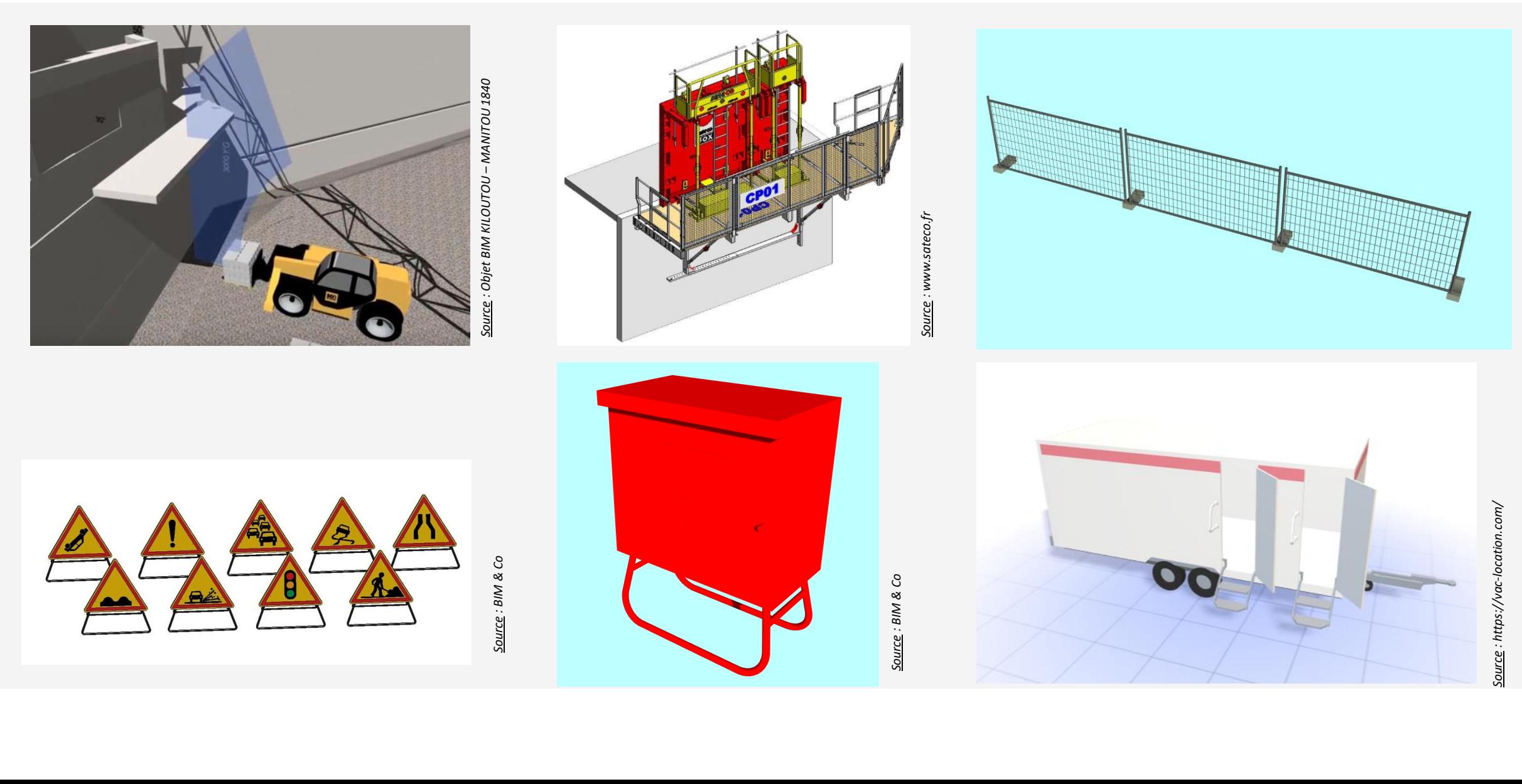

Source : BIM & Co *Source : BIM & Co*

# **1 - Exemples de logiciels BIM**

- **Plateforme numérique**
- Viewer de maquette
- **Modélisation maquette**
- Catalogue d'objets d'industriels / Editeurs d'objets BIM
- **EXPLO Applications dédiées (exemples)** 
	- Calcul structurel,
	- Simulation thermique dynamique,
	- Détection de clashes,
	- Phasage, planification
	- Solutions de RV & RA

 $\bullet$  …

### **1- Quelques fonctionnalités**

- Modélisation du site, de l'ouvrage,
- Extraction des surfaces,
- Extraction de livrables ( plans d'EXE,...)

### 1 - Annoter la maquette

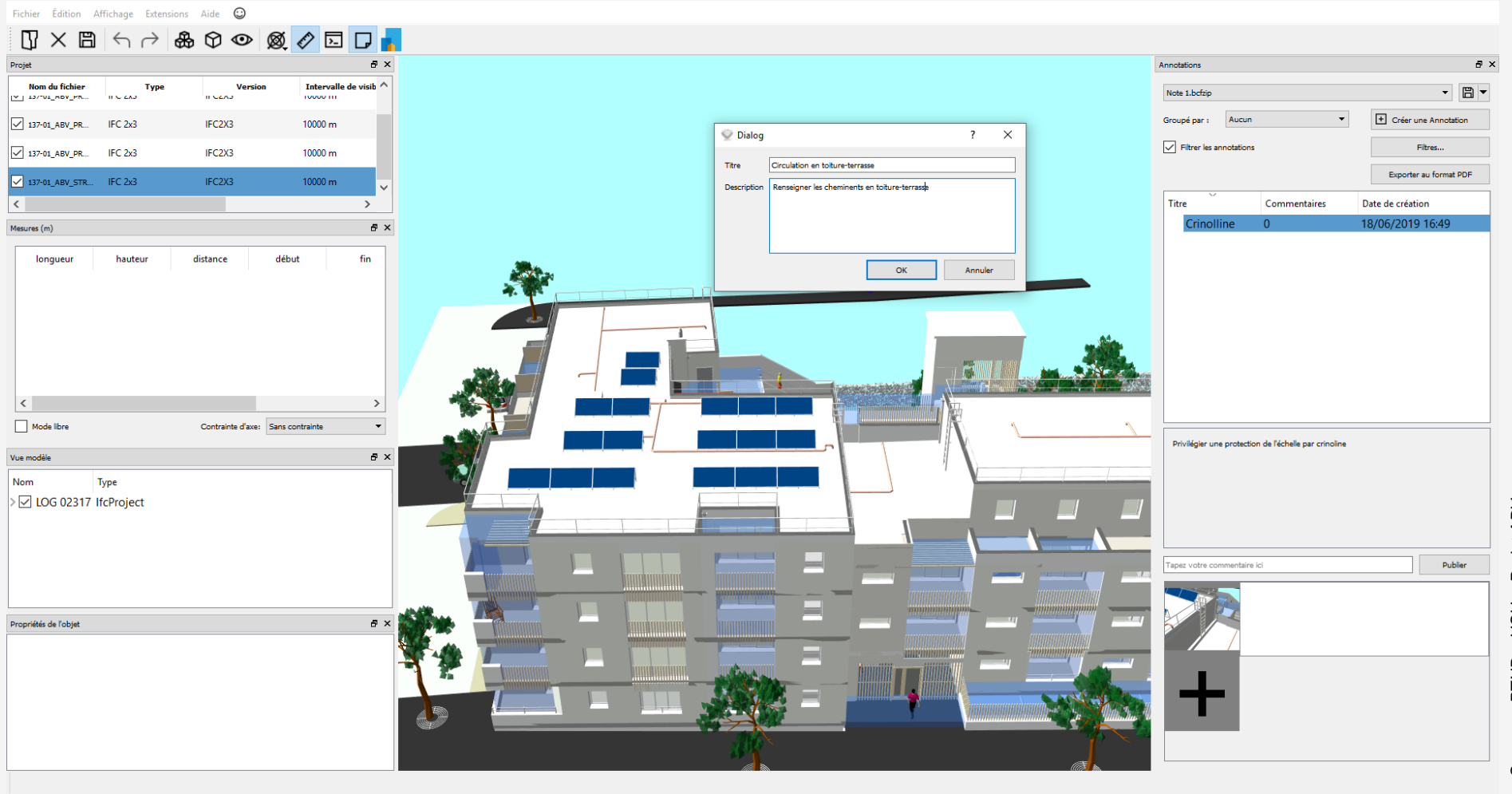

Projet ABV+ Source :: PTNB - USH -

## **1- Détection de collisions statiques**

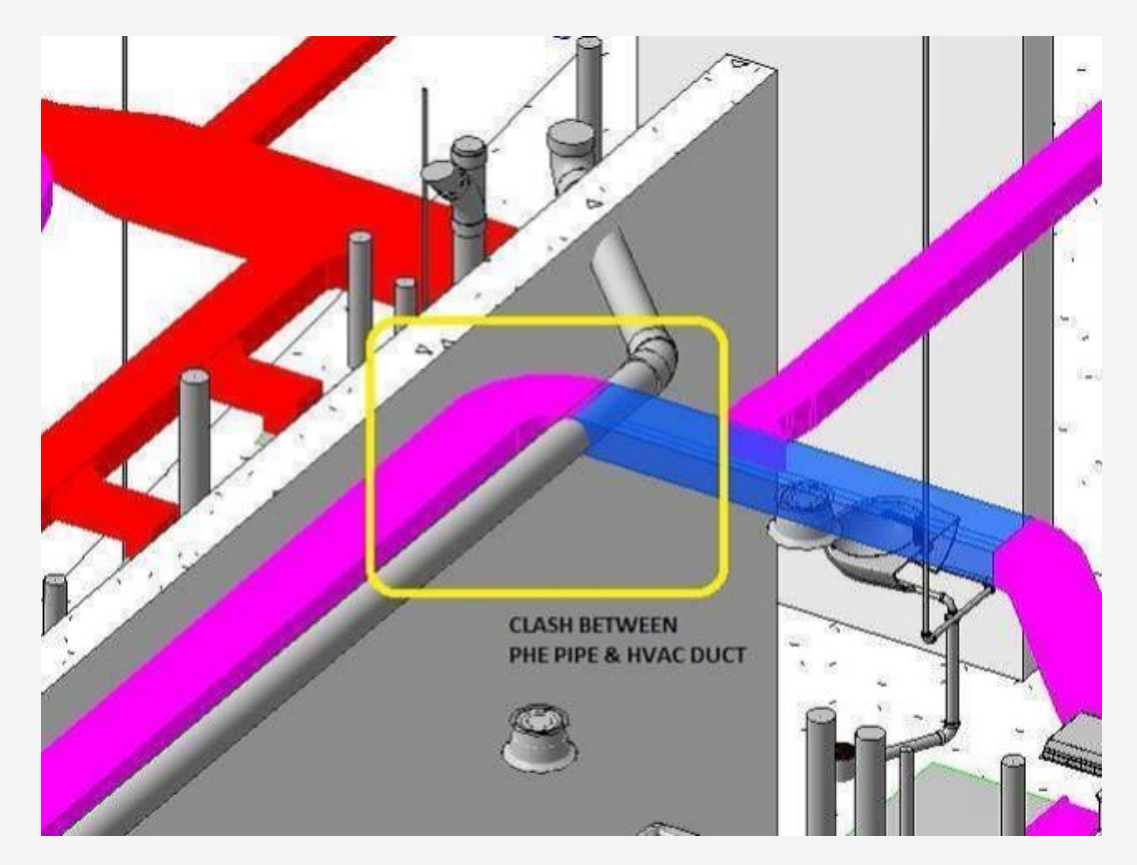

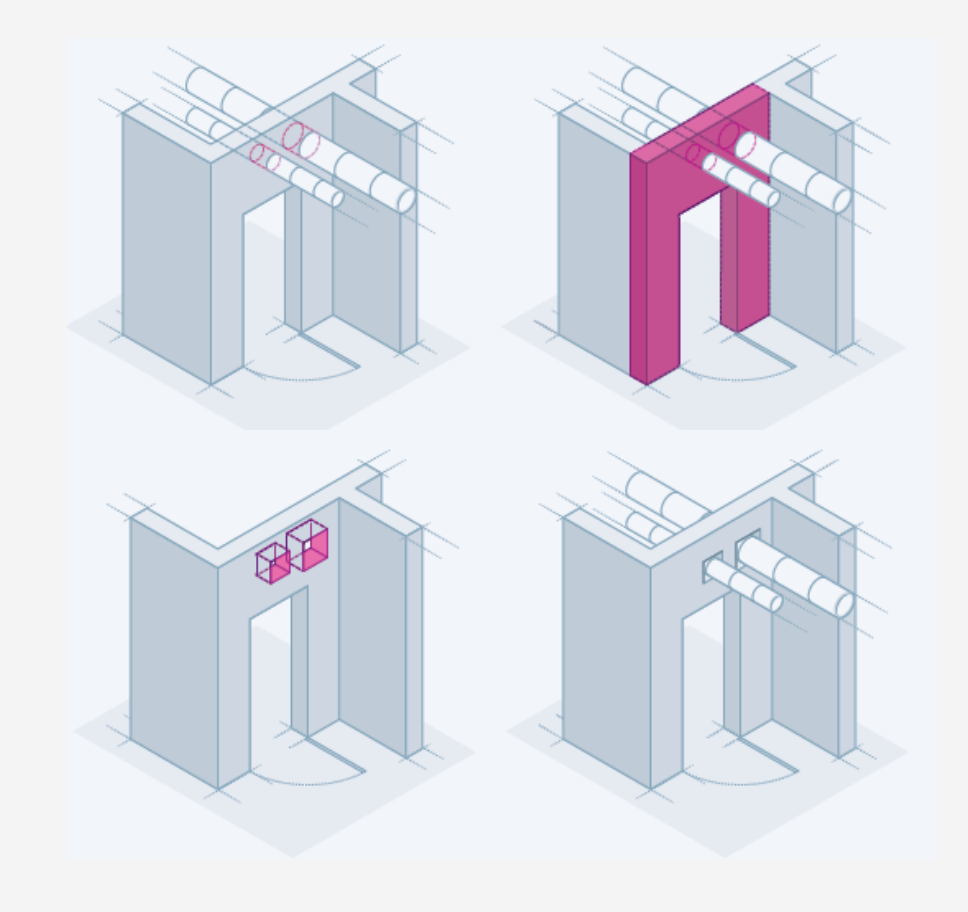

*Source : https://www.srinsofttech.eu*

# **1- Détection collisions volumiques**

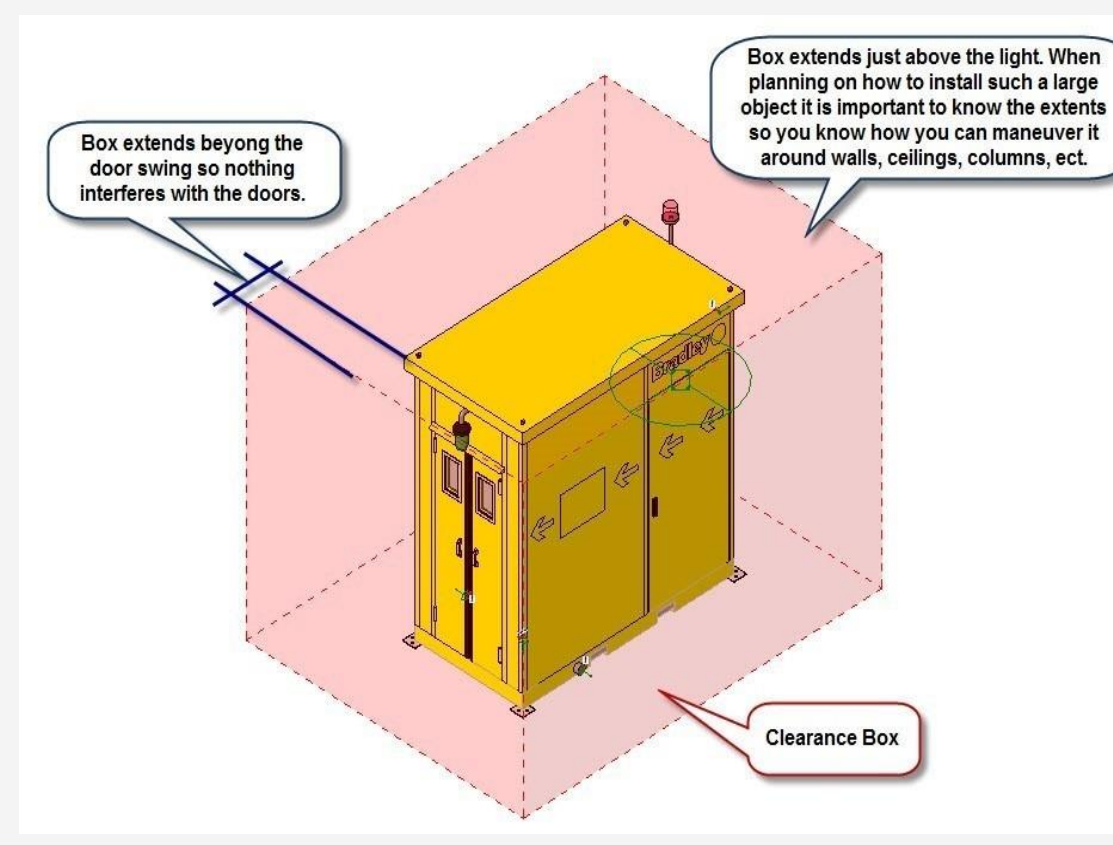

*Source : https://www.hexabim.com*

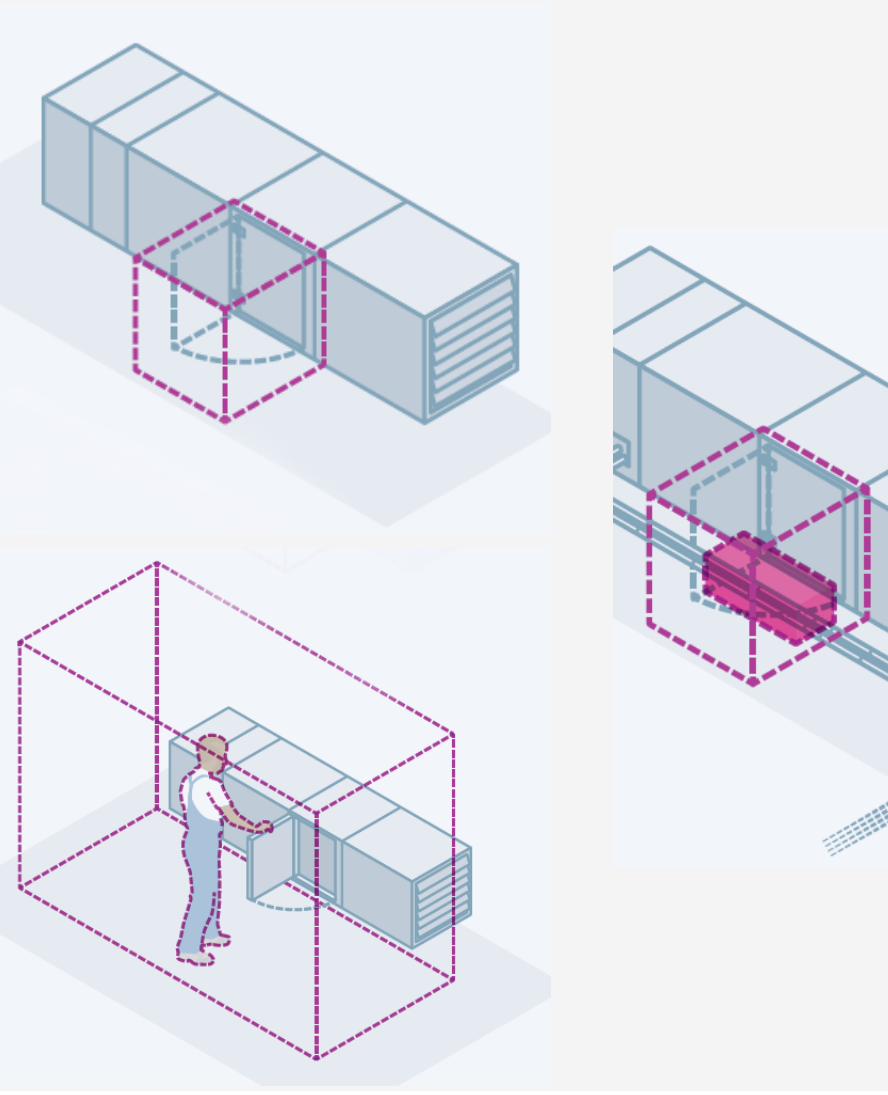

# **1- Détection collisions temporelles**

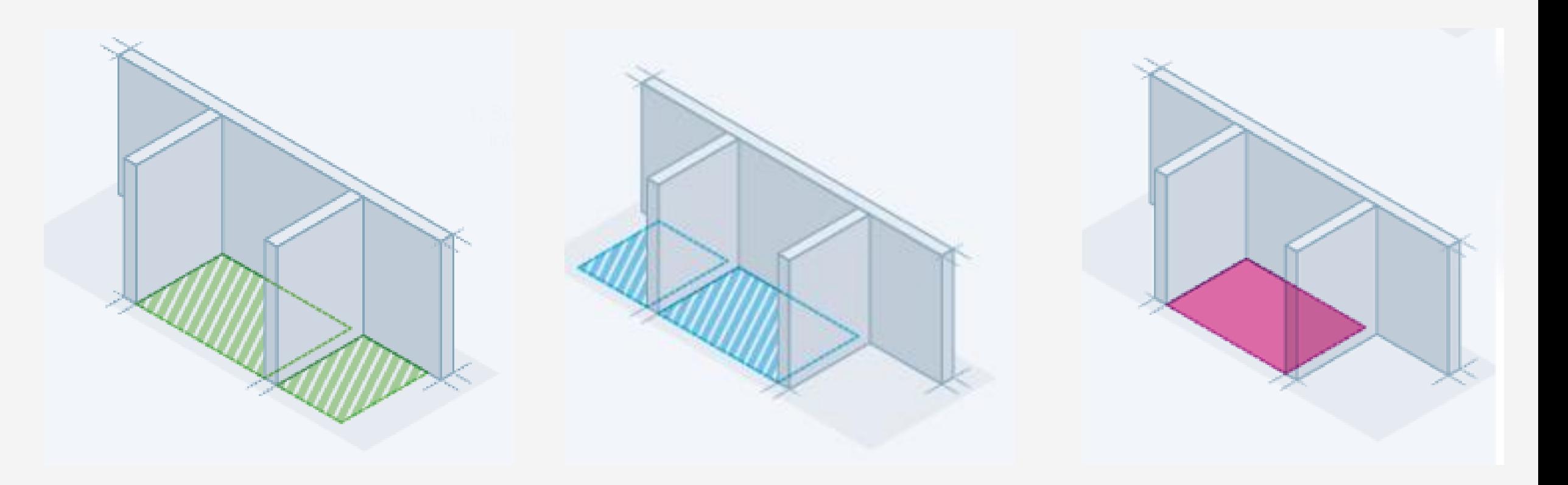

2 - Intérêt pour la maitrise d'ouvrage

### **2. – Intérêt pour la maitrise d'ouvrage**

▪ **Donne au CSPS, à la maitrise d'œuvre, et aux entreprises un outil efficace pour traiter les sujets de coactivité, de point à risques**

▪ **Améliore la coopération entre la Moe, le coordonnateur SPS et les entreprises,**

- **Cas particulier : Plusieurs chantiers travaillant simultanément en BIM**
	- Possibilité d'insérer l'ensemble des maquettes dans un même espace virtuel,
	- Concertation sur les risques afférant à cette coactivité dans un cadre commun.

### **2. – Intérêt pour la maitrise d'ouvrage**

- **DIUO plus fiable**
	- Conditions d'intervention ultérieure sur ouvrage mieux étudiées,
	- Les informations seront disponibles de manière centralisées.

**3 – Apports en prévention** 

# **3.1 - En cas de rénovation**

- Réalisation de maquette numérique de bâtiment existants ( Scanner 3D, ….)
- **Géolocalisation des matériaux** contenant de l'amiante
- **Intégration dans la maquette des** diagnostics

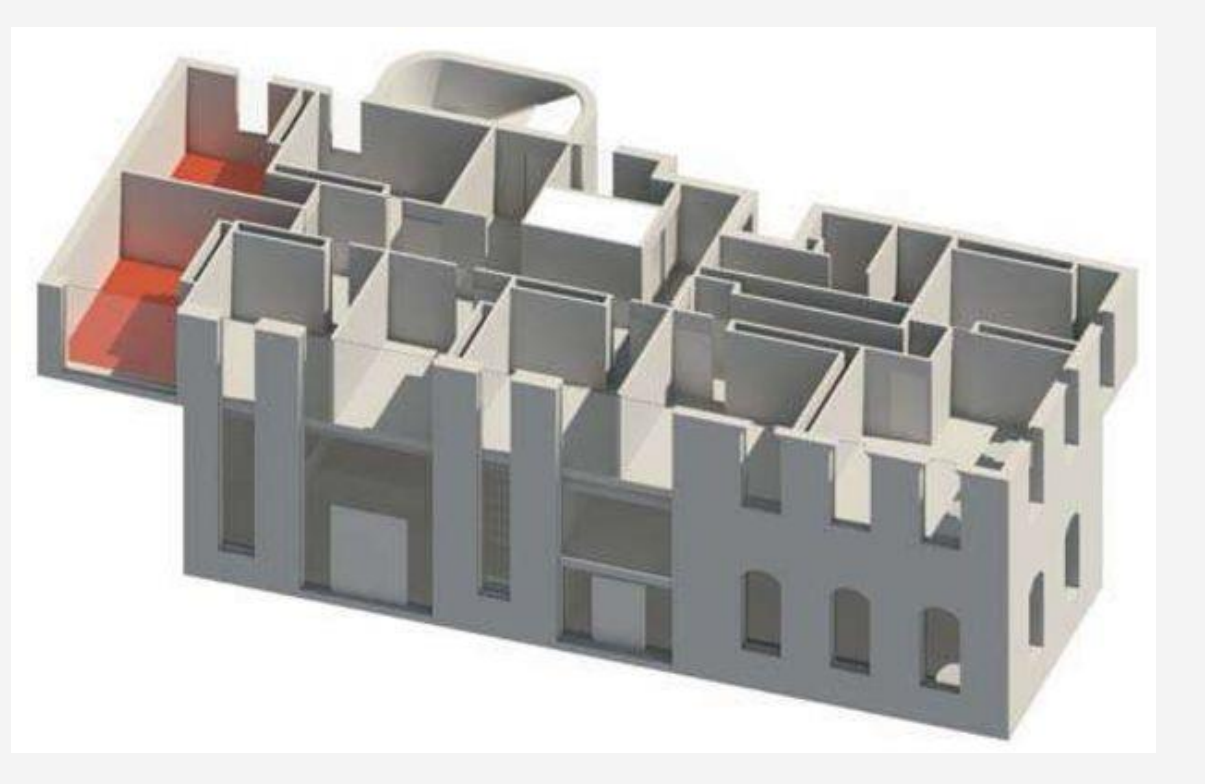

*Source : www.OP3D.fr - ITGA* 

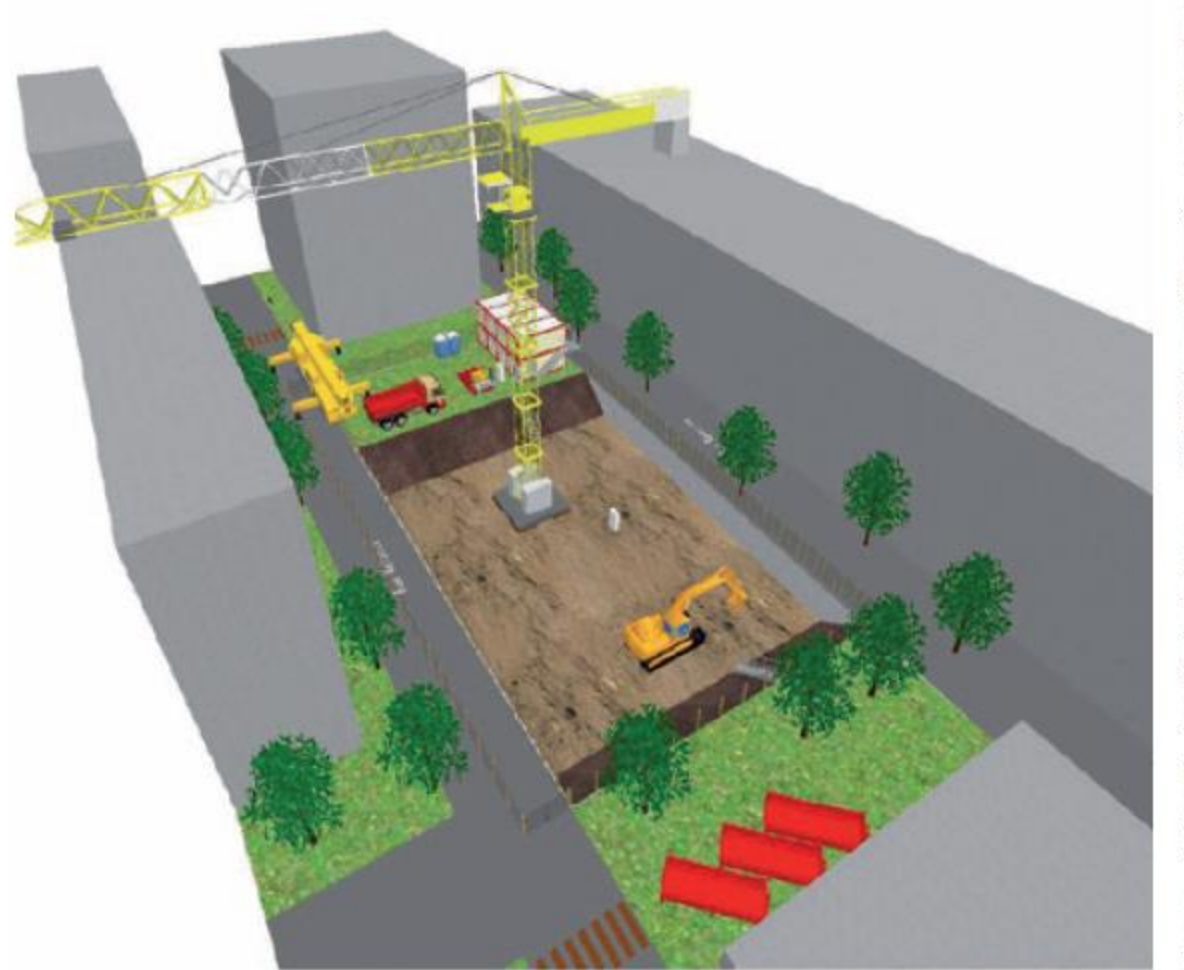

BTS bâtiment 1<sup>te</sup> année - Lycée Laplace - Académie de Caen Source : Eduscol

#### ▪ **Compréhension du chantier**

- Zones de circulation,
- Zones de stationnement,
- Stockage matériel,
- Stockage matériaux,

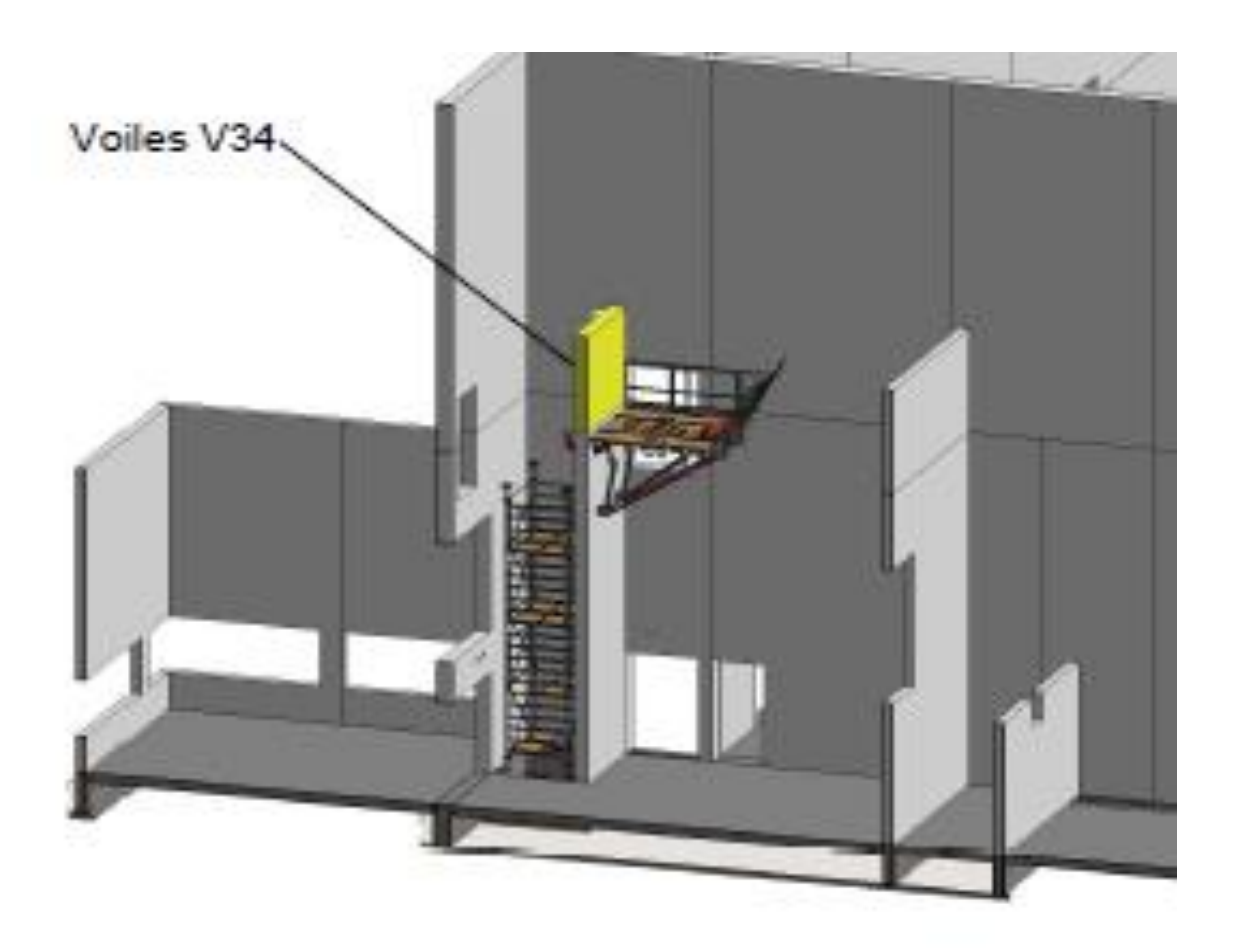

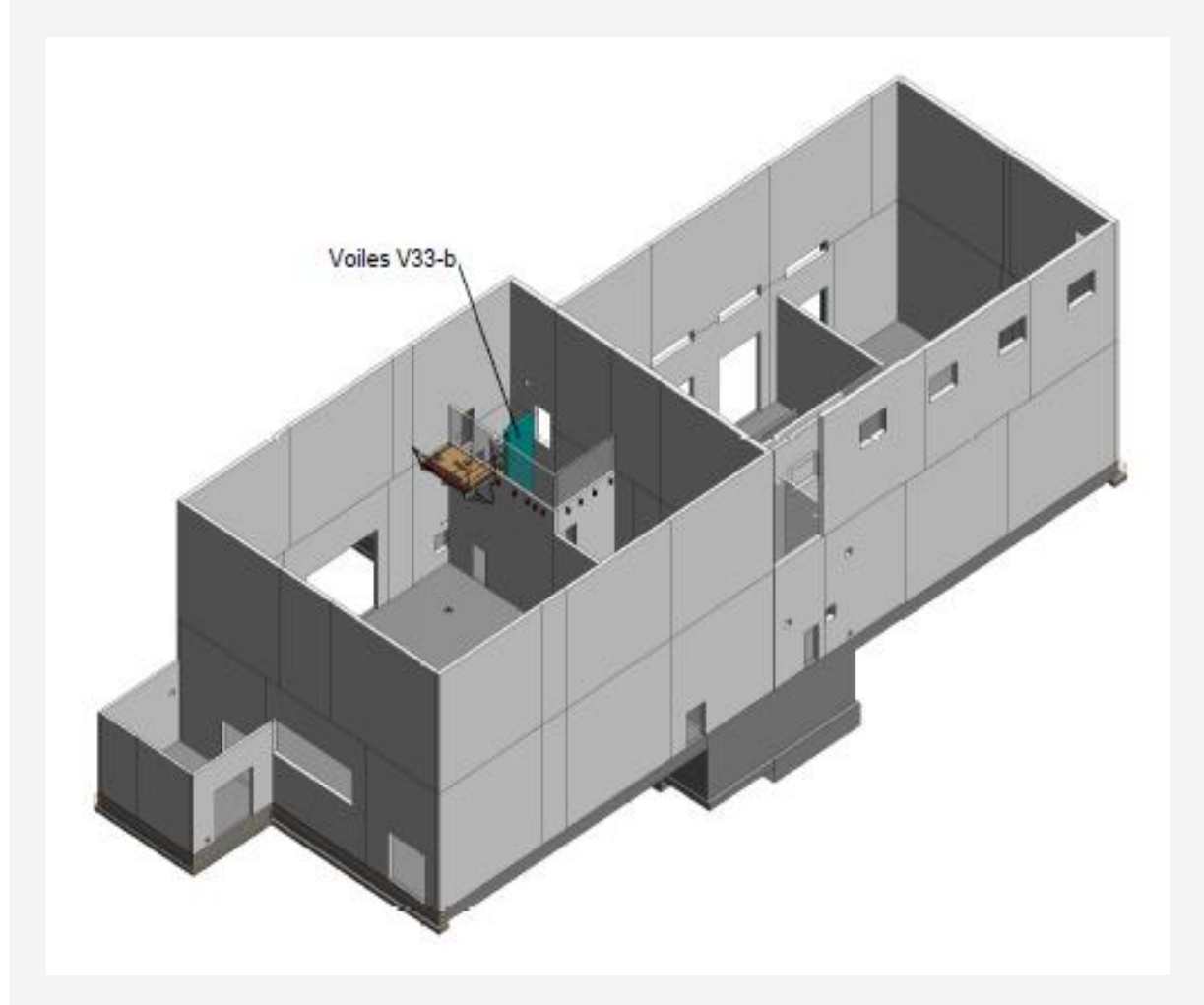

*Source : EDUSCOL STI – Groupe LEGENDRE*

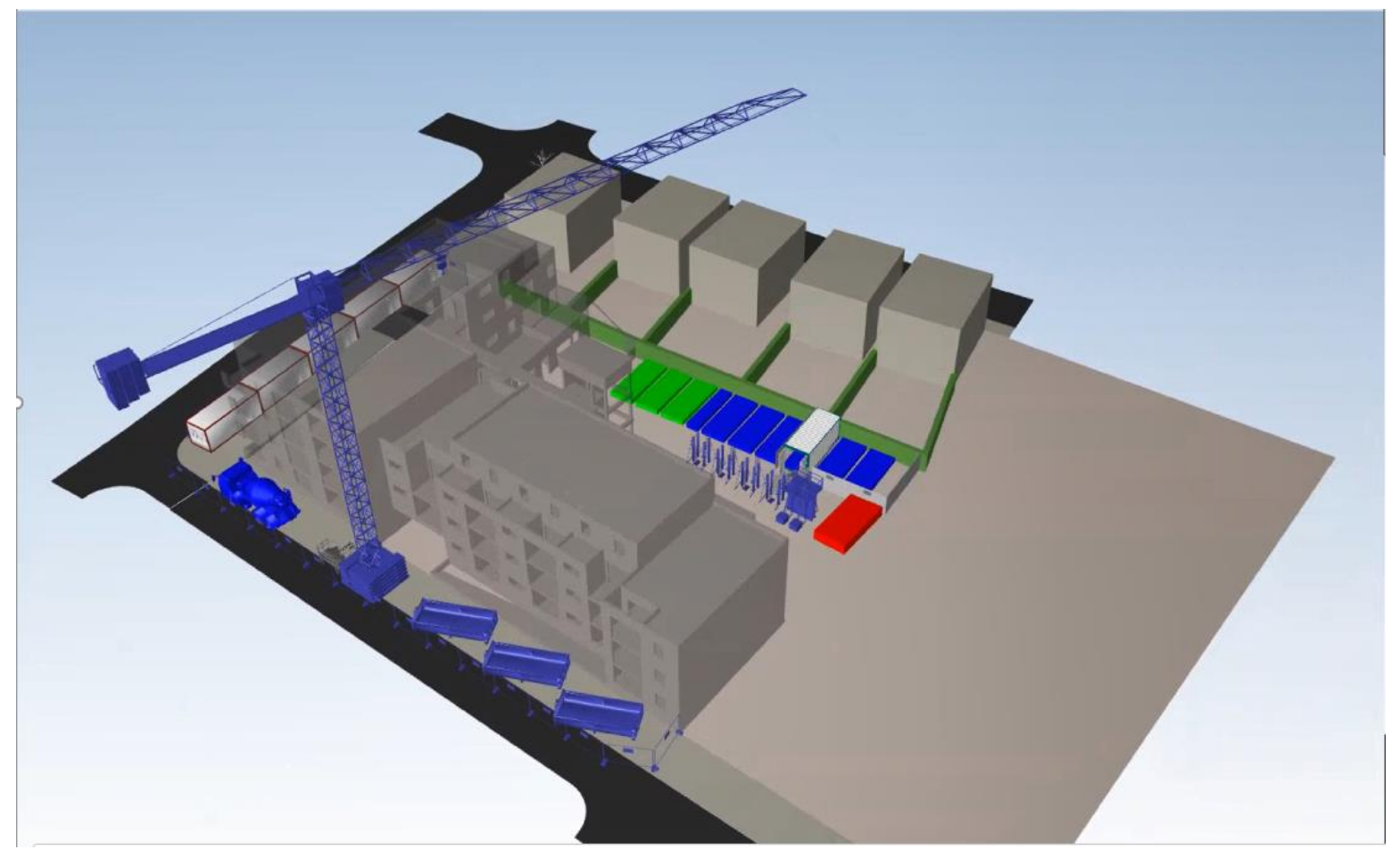

*Source : PTNB – USH - Projet ABV+ - PrimaFrance Synchro*

- **Présentation dynamique des phases du chantier**
- **Contrôle de certaines interférences**

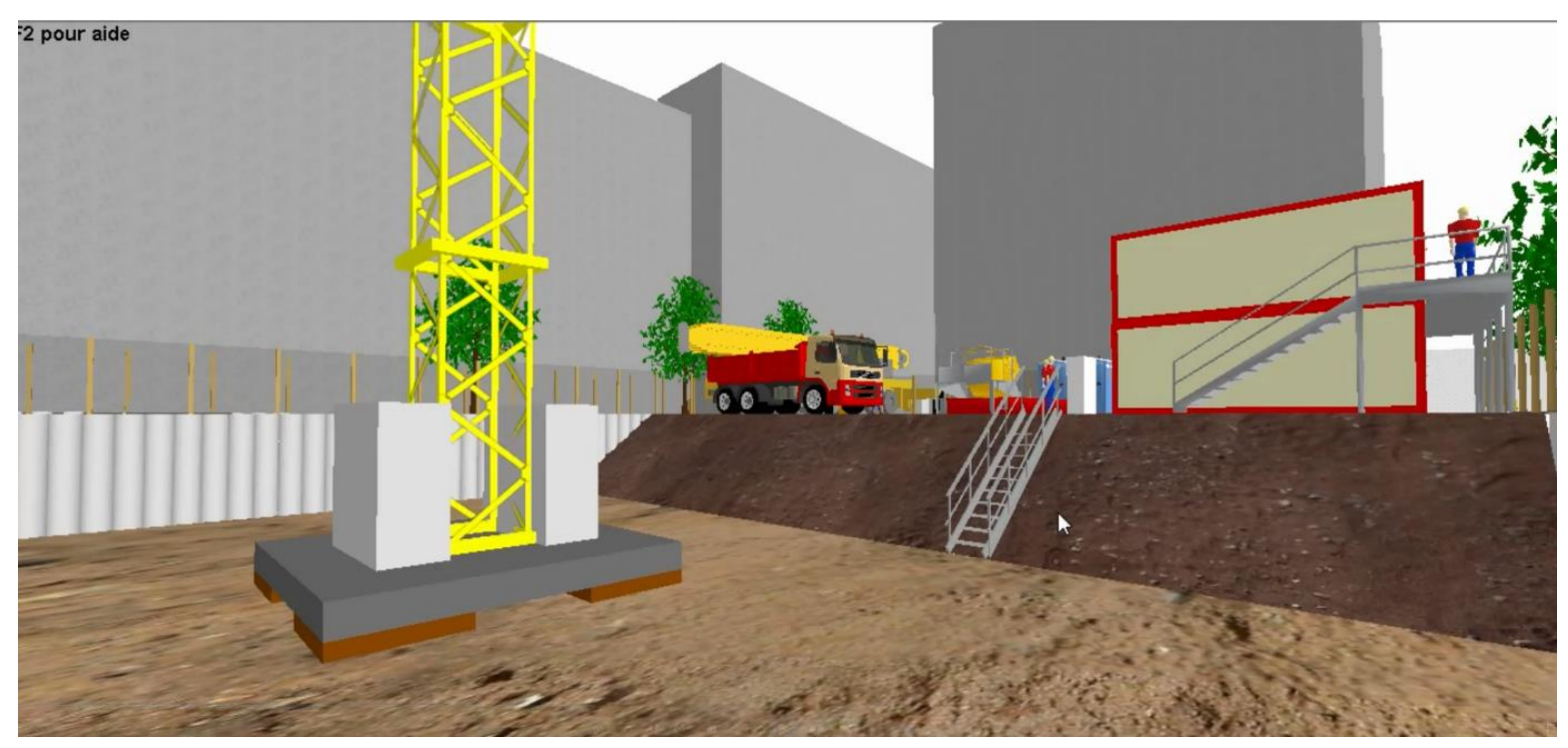

▪ **Modélisation des angles de talutage**

© Site EDUSCOL – Académie de Caen – Lycée Laplace

- **Diminution des manutention inutiles**
- Approvisionnements au plus juste
- Localisation optimum
- Limitation des déchets produits à la quantité fatale
- Diminution de la manutention des déchets à sa quantité fatale *Source : PTNB – USH – ABV+ - BIM Cloisons*

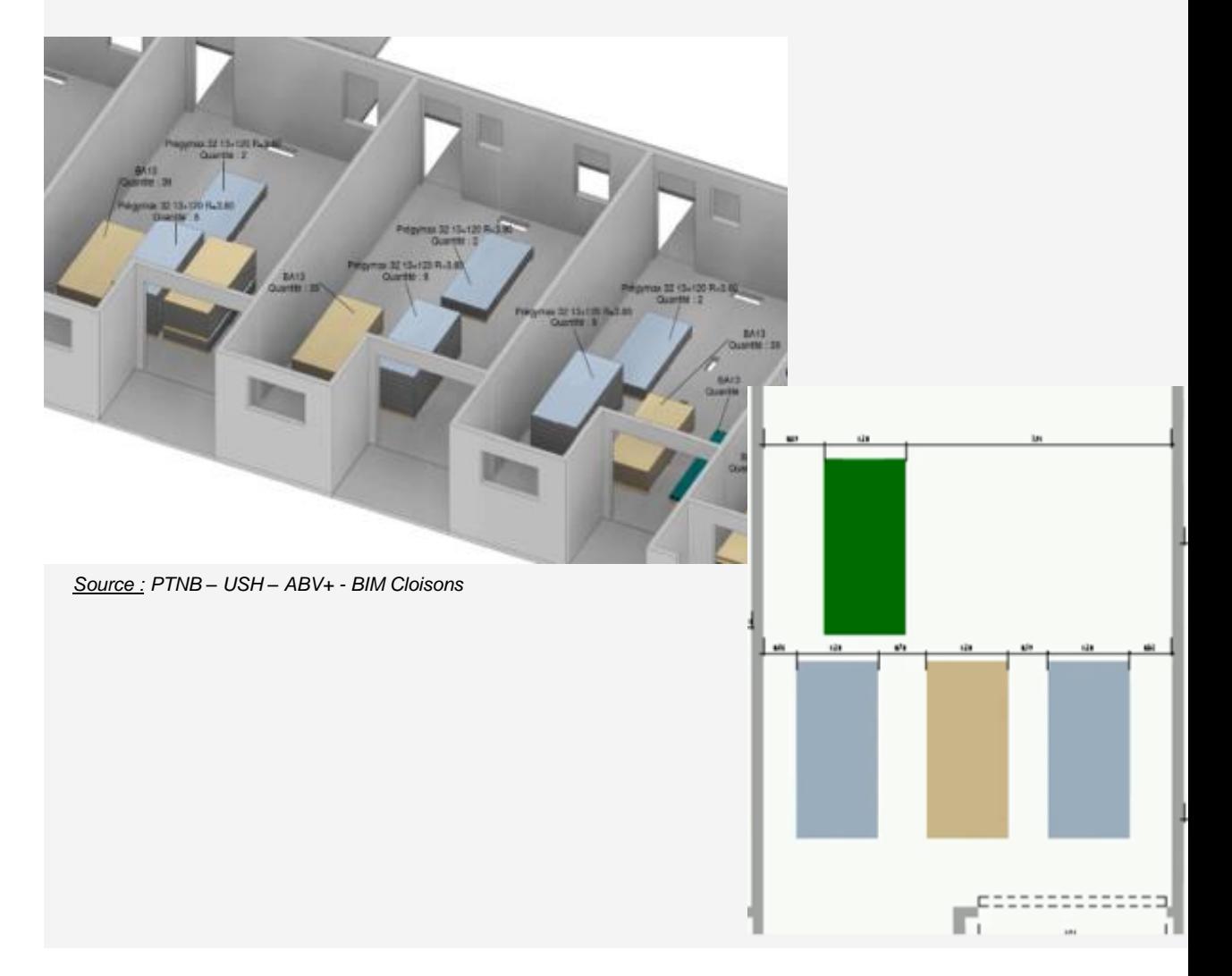

- **Modélisation des opérations de levage** 
	- Empattement au sol
	- Capacité de levage en fonction de la distance …

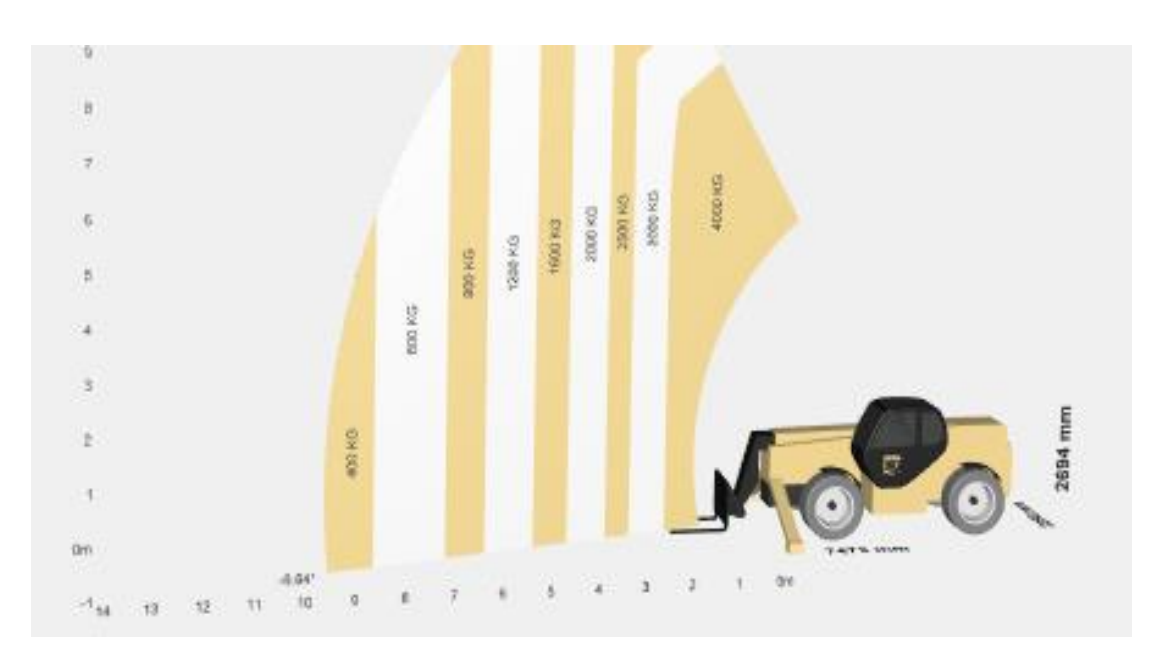

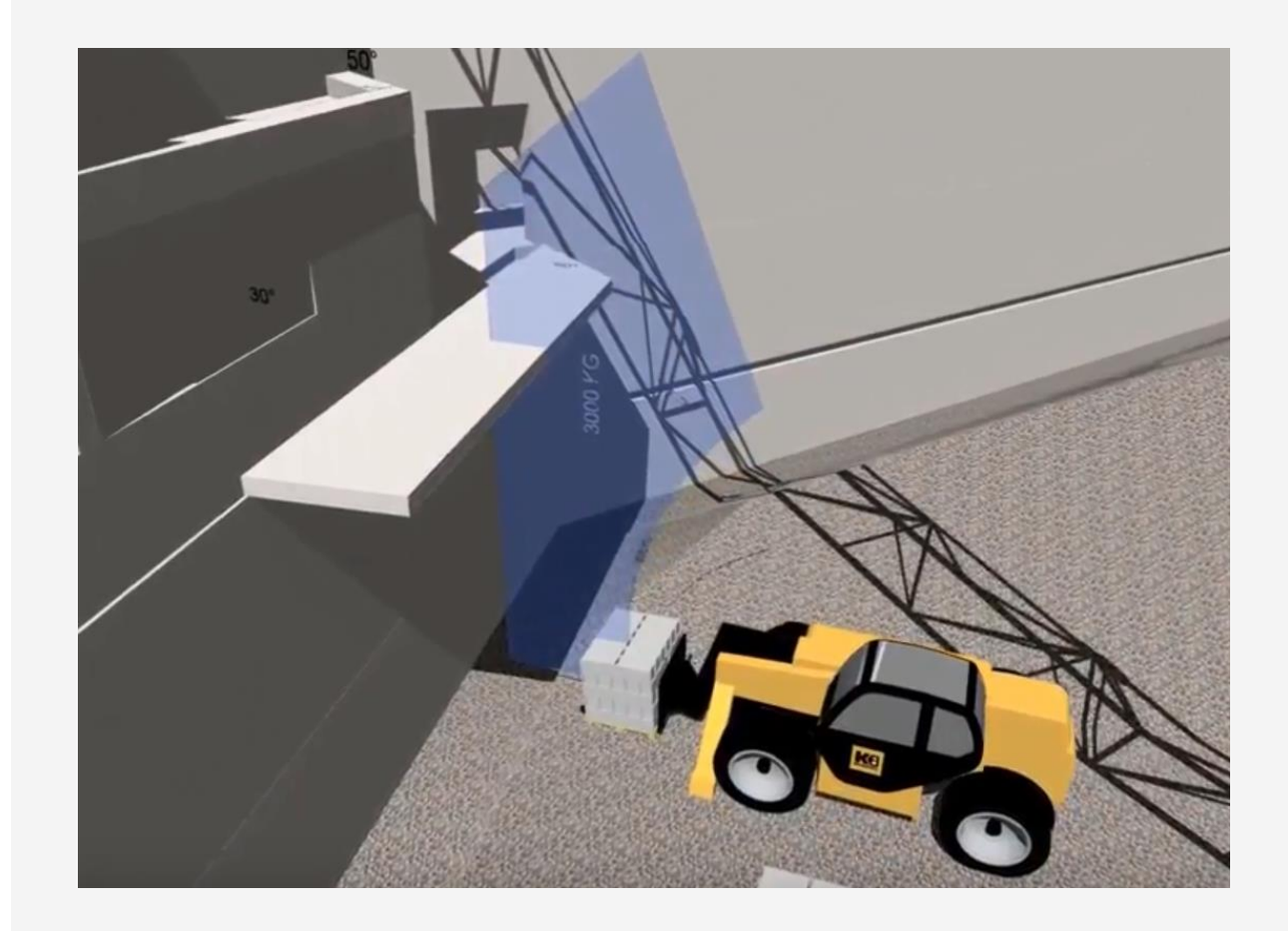

*Source : Objet BIM KILOUTOU – MANITOU 1840* 

- **Modélisation des opérations d'accès en hauteur**
- Motorisation,
- Surcharge admissible d'un dallage ou d'un plancher,
- Gabarit de passage: hauteur / largeur,

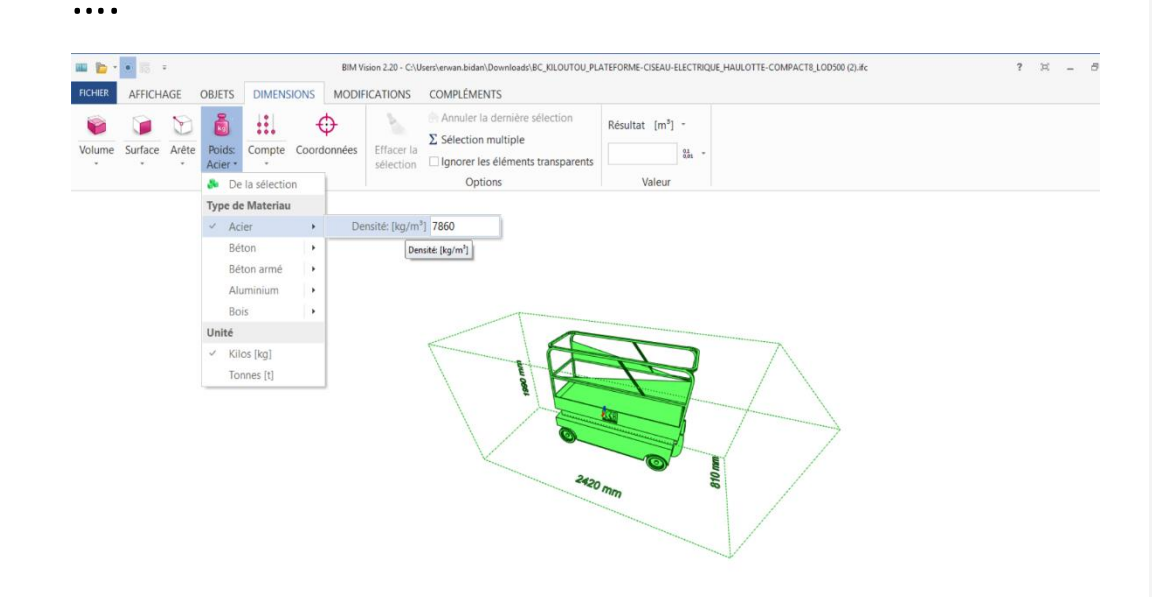

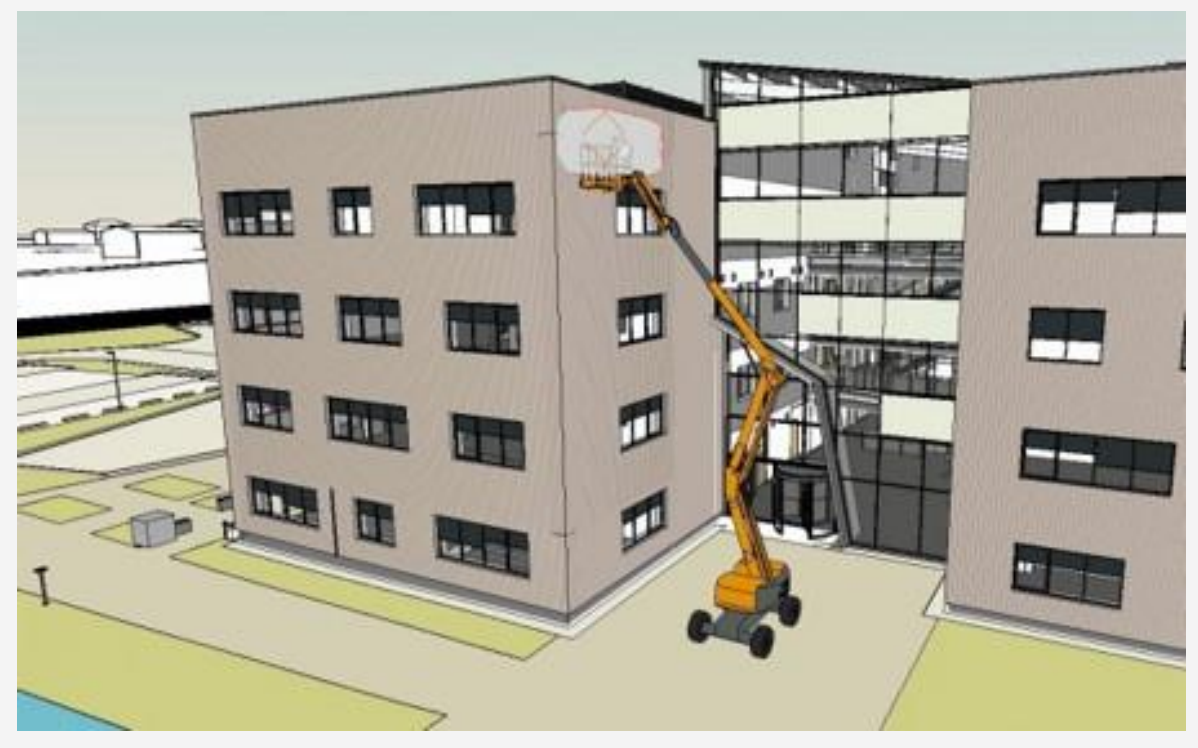

*[Source](https://www.haulotte.com/fr/actualite/la-bibliotheque-bim-haulotte-est-en-ligne) : https://www.haulotte.com/fr/actualite/la-bibliotheque-bim-haulotte-est-en-ligne*

▪ Contrôle des coactivités grâce à la 4D

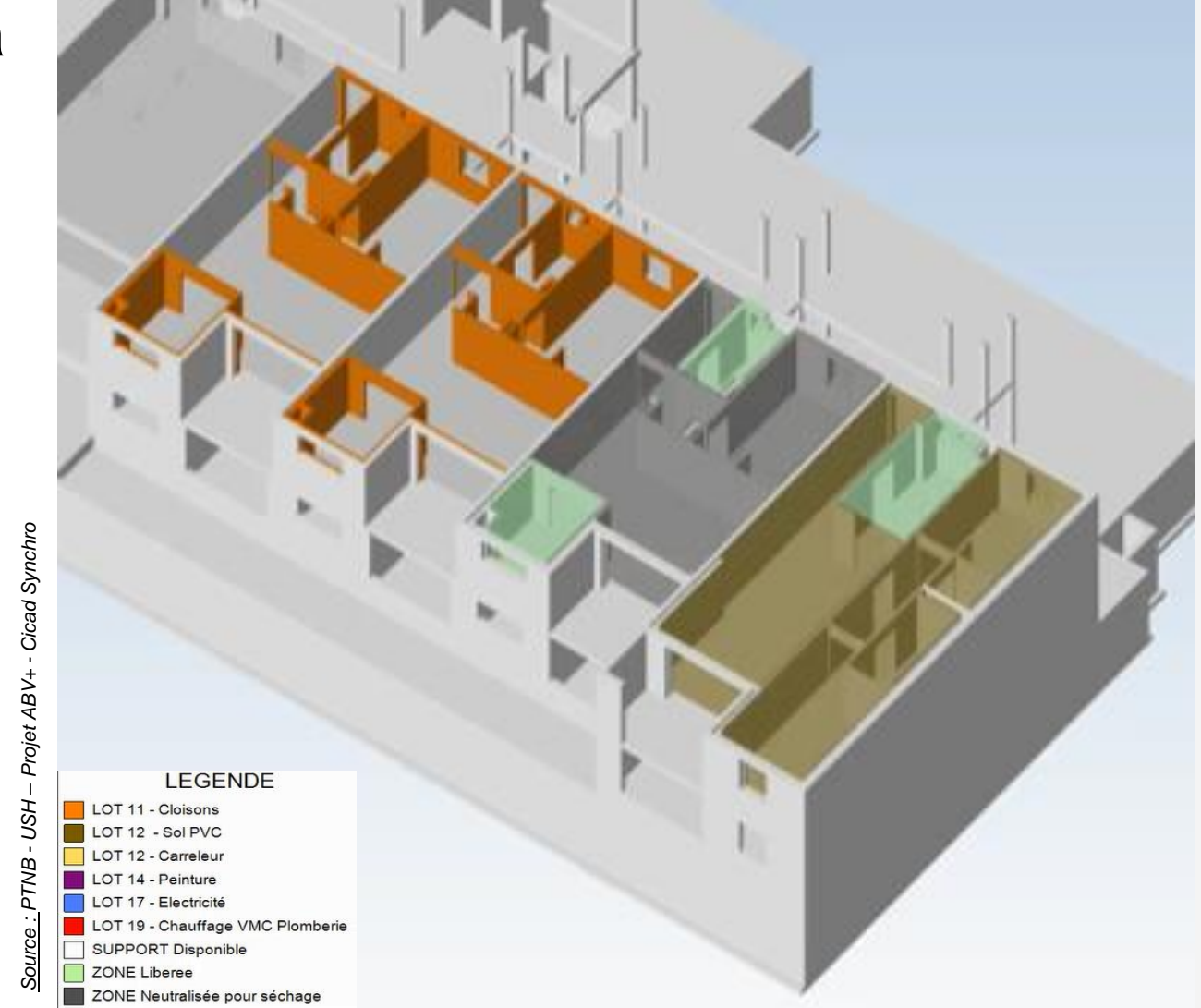

### **4.2 - En phase exécution**

#### **Présentation du chantier**

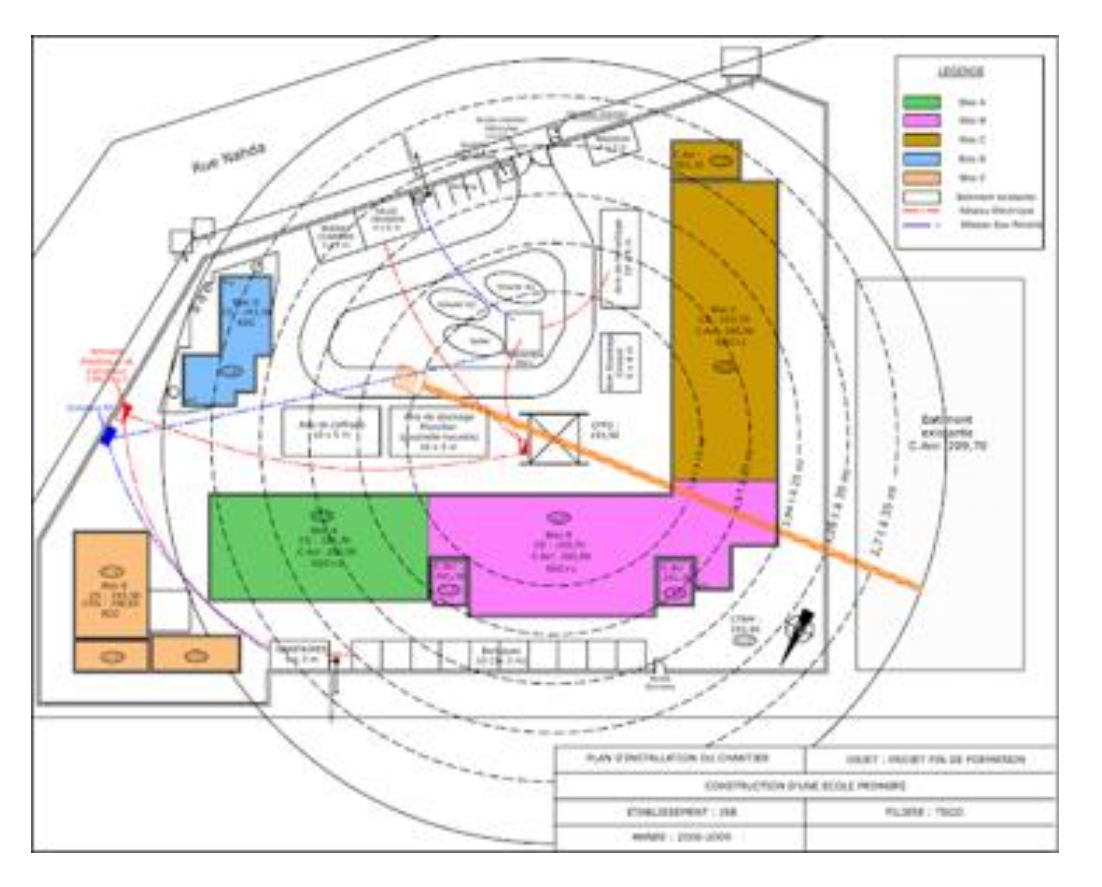

*Source : https://www.geniecivilstore.com/2018/04/plan-installation-de-chantier-dune.html*

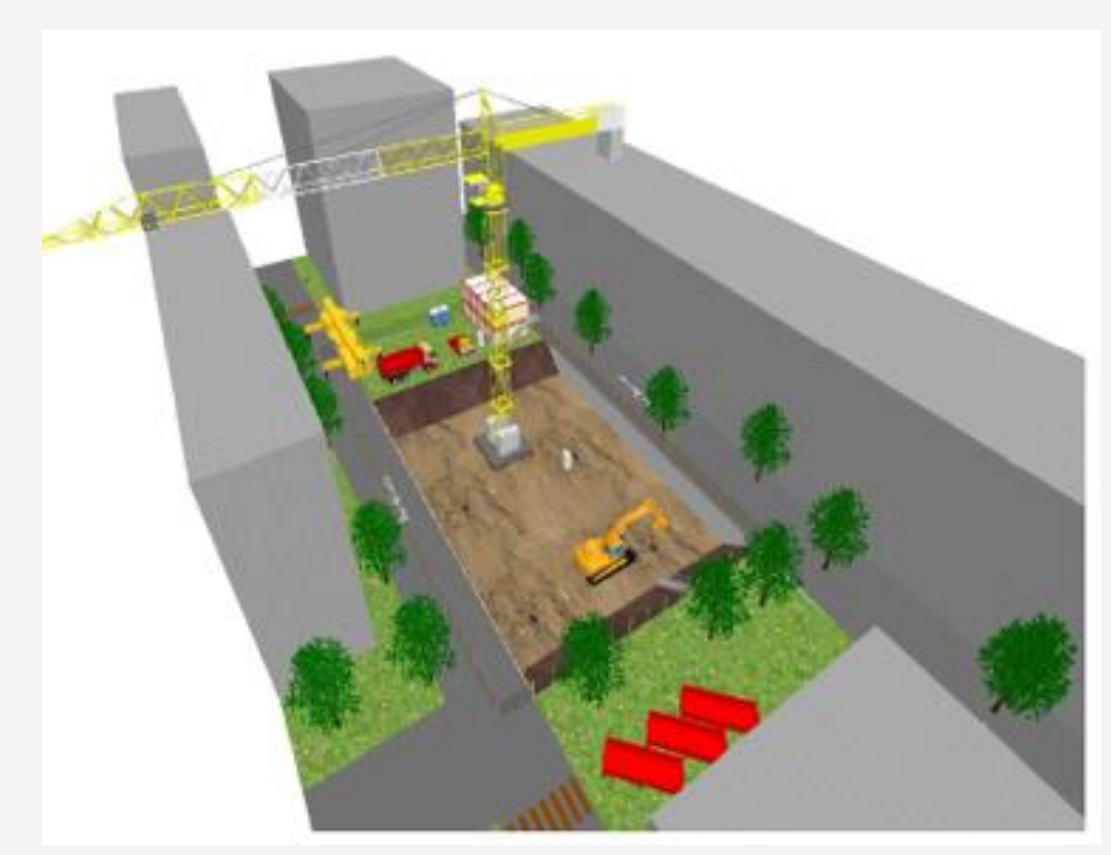

*Source : EDUSCOL – Académie de Caen - BTS bâtiment 1° année – Lycée Laplace*

### **4.3 – Lors des intervention ultérieures**

#### **Elaboration du DIUO BIM**

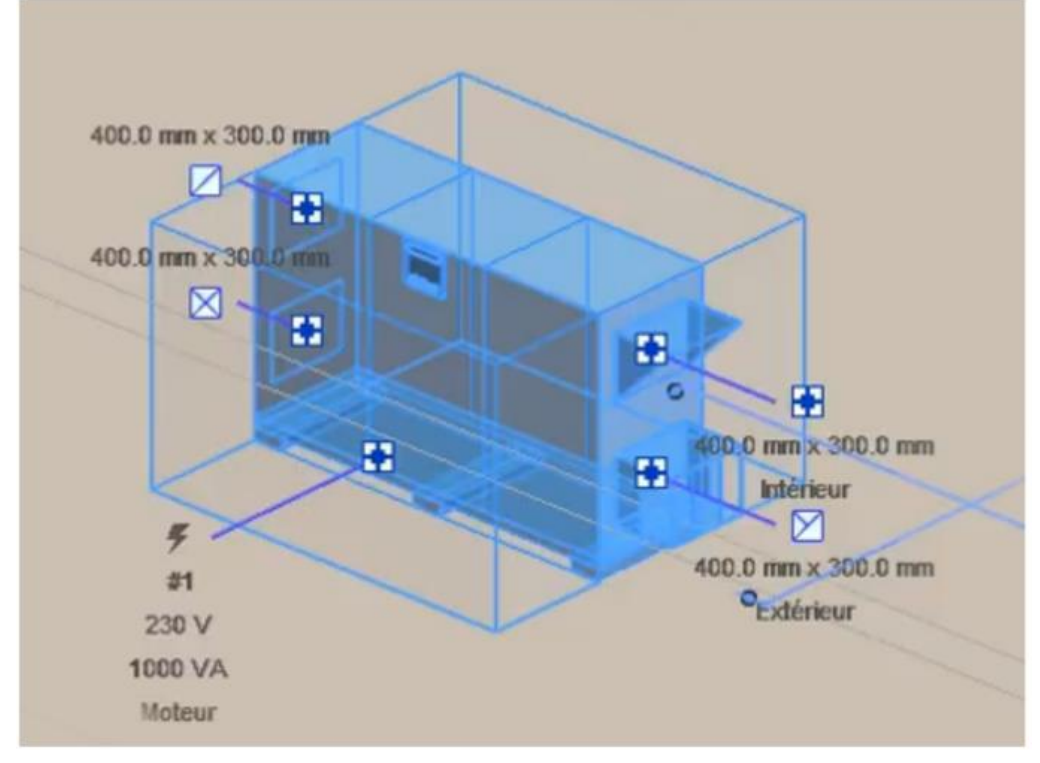

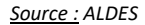

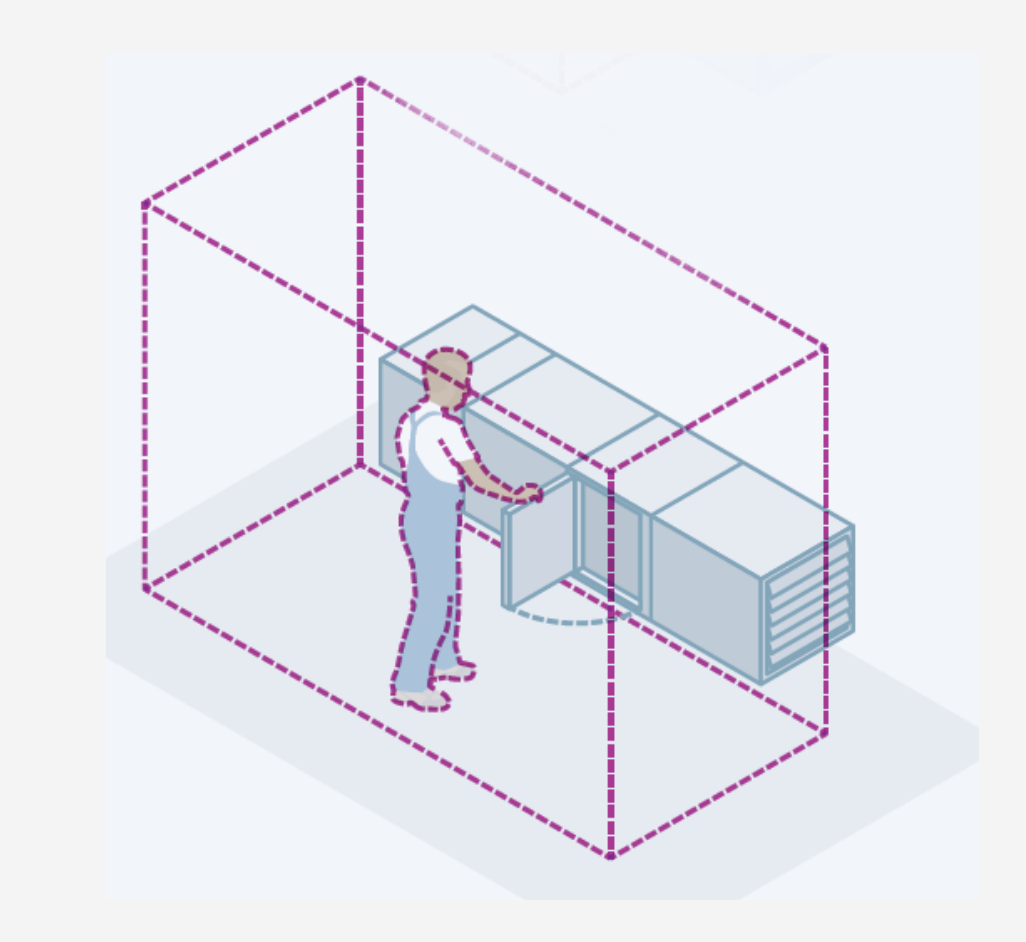

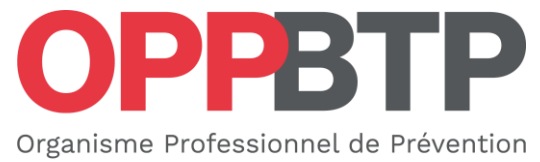

du Bâtiment et des Travaux Publics

#### preventionbtp.fr

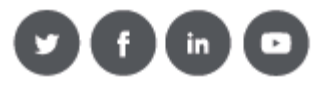

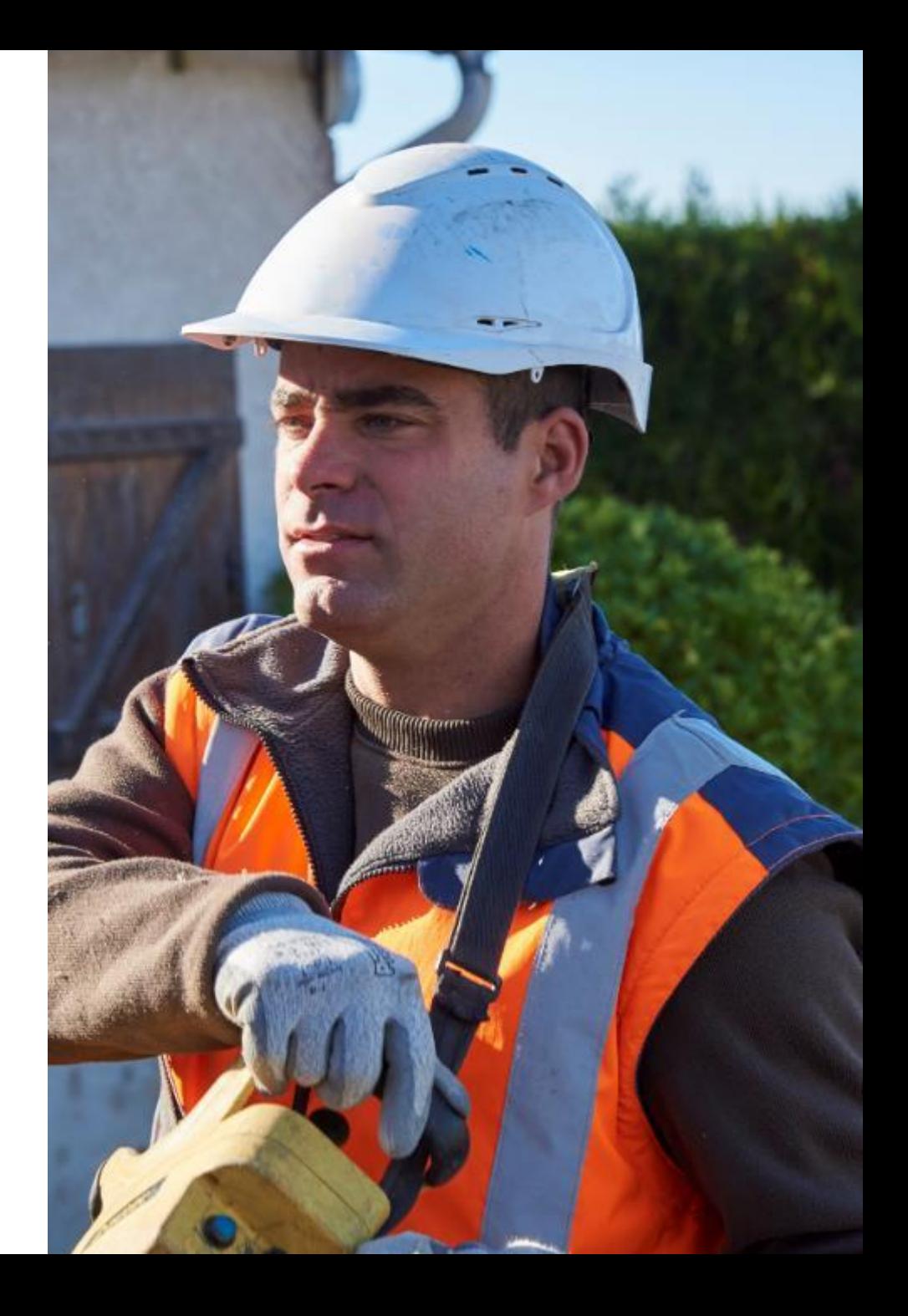

# Qu'avez-vous pensé de ce webinaire ?

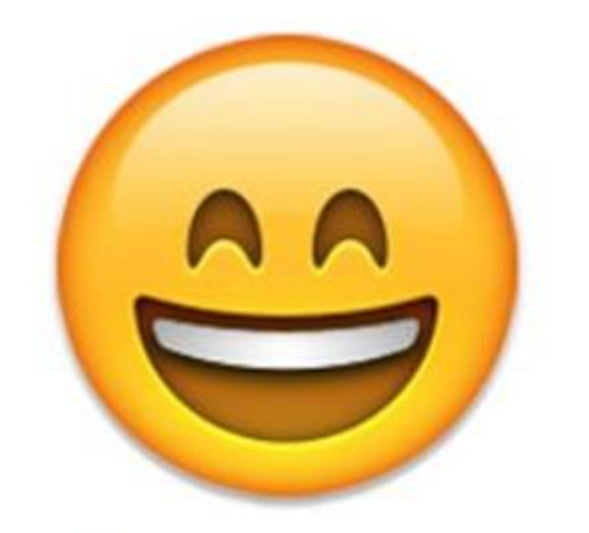

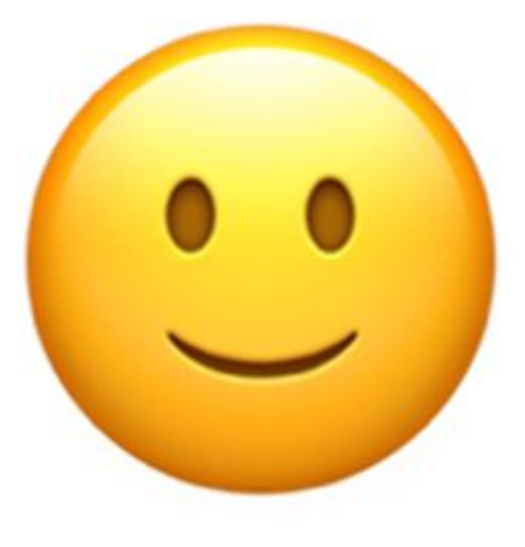

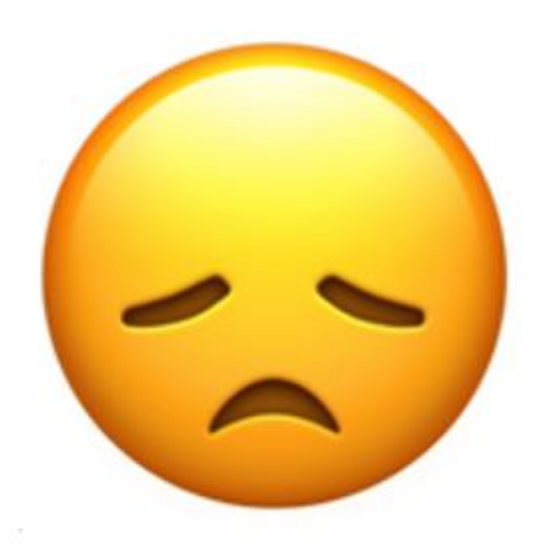

**Très satisfait** 

**Satisfait** 

**Insatisfait** 

# **MERCI POUR VOTRE ATTENTION!**

### À bientôt pour la suite de la Rencontre de la Prévention!

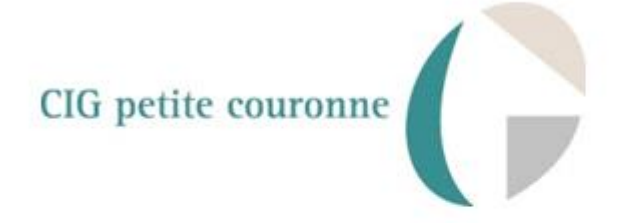

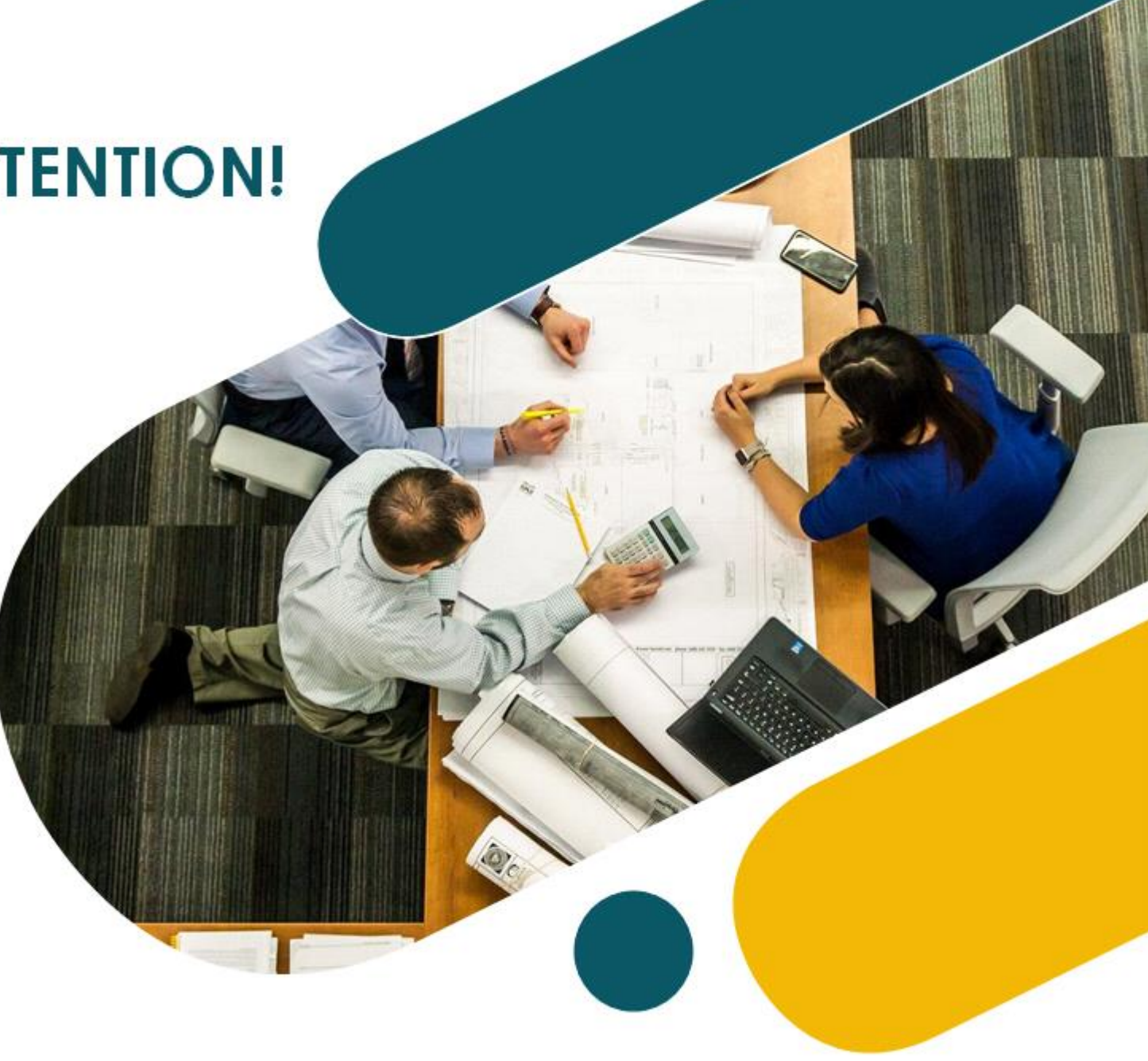